*Васильева Инна Анатольевна* учитель МБОУ «Федоровская СОШ №2 с УИОП» п. Федоровский, ХМАО – Югра *Ушакова Елена Зиновьевна* учитель МБОУ «Федоровская СОШ №5» п. Федоровский, ХМАО – Югра *Соколова Татьяна Николаевна* учитель МБОУ «Ершовская СОШ имени Героя Советского Союза Василия Фабричнова» с. Ершово, Московская область

# **ОРГАНИЗАЦИЯ ПРОЕКТНОЙ ДЕЯТЕЛЬНОСТИ УЧАЩИХСЯ С ИСПОЛЬЗОВАНИЕМ WEB-ТЕХНОЛОГИЙ**

*Аннотация: в статье идёт речь о том, что сегодня важнейшим условием для реализации основной образовательной программы основного общего образования является проектная деятельность. Она позволяет реализовать дидактические возможности инновационных технологий, эффективно организовать индивидуальную и коллективную работу школьников, обеспечивая тем самым целенаправленное развитие их самостоятельной познавательной деятельности. Методический маршрут познакомит учителей со структурой веб – квеста, расскажет о сервисах Web 2.0, с помощью которых можно создавать информационные, практические учебные материалы для организации проектной деятельности обучающихся.*

*Ключевые слова: основная образовательная программа, проектная деятельность, веб-квест, информационные образовательные ресурсы, современные педагогические технологии, средства обучения, инструменты познания,* 

(cc) BY

*ментальные карты, схема «рыбий скелет», критическое мышление, электронные технологии, учебный процесс, методический маршрут.*

Целевая аудитория: учителя общеобразовательных учреждений.

Предмет (ы): любой предмет.

Основные методы и приемы: объяснительно-иллюстративный, проблемное изложение, репродуктивный, методы и приёмы критического мышления.

Место в учебном плане: урок.

Целью современного образования становится развитие ученика ОУ как субъекта познавательной деятельности. Особенность ФГОС – деятельностный характер, который ставит главной задачей развитие личности ученика. Современное образование отказывается от традиционного представления результатов обучения в виде знаний, умений и навыков; формулировки стандарта указывают на реальные виды деятельности. Поставленная задача требует системно – деятельностной образовательной парадигмы, которая связана с принципиальными изменениями деятельности учителя, реализующего новый стандарт. Изменяются и технологии обучения. Так, организация проектной деятельности учащихся с использованием web-технологий, обеспечивающих совместную деятельность (веб-квест) в школе уже стала реальностью. Использование в школьном образовании становится требованием времени. *Веб*-*квест* – это сайт в Интернете, с которым работают учащиеся, выполняя ту или иную учебную задачу. *Особенностью* образовательных веб-квестов является то, что часть или вся информация для самостоятельной или групповой работы учащихся с ним находится на различных веб-сайтах. Кроме того, результатом работы с вебквестом является публикация работ учащихся в виде веб-страниц и веб-сайтов (лакально или в Интернет). Технология веб -квест позволяет формироваться следующим *компетенциям*: использование ИТ для решения профессиональных задач (в т.ч. для поиска необходимой информации, оформления результатов работы в виде компьютерных презентаций, веб-сайтов, флеш-роликов, баз данных и т. д.); самообучение и самоорганизация; работа в команде (планирование, распределение функций, взаимопомощь, взаимоконтроль); умение находить не-

сколько способов решений проблемной ситуации, определять наиболее рациональный вариант, обосновывать свой выбор; навык публичных выступлений (обязательно проведение предзащиты и защиты проектов с выступлениями авторов, с вопросами, дискуссиями).

В методическом маршруте на примере веб-квеста по литературе рассматриваются этапы *организации самостоятельной учебной деятельности учащихся*:

#### *Начальный этап* (*командный*).

Учащиеся знакомятся с основными понятиями по выбранной теме, материалами аналогичных проектов.

Распределяются роли в команде: по 1–4 человека на 1 роль.

Все члены команды должны помогать друг другу и учить работе с компьютерными программами.

#### *Ролевой этап.*

Индивидуальная работа в команде на общий результат. Участники одновременно, в соответствии с выбранными ролями, выполняют задания. Так как цель работы не соревновательная, то в процессе работы над веб-квестом происходит взаимное обучение членов команды умениям работы с компьютерными программами и Интернет. Команда совместно подводит итоги выполнения каждого задания, участники обмениваются материалами для достижения общей цели – создания сайта.

*Задачи*: поиск информации по конкретной теме; разработка структуры сайта; создание материалов для сайта; доработка материалов для сайта.

#### *Заключительный этап.*

Команда работает совместно, под руководством педагога, ощущает свою ответственность за опубликованные в Интернет результаты исследования.

По результатам исследования проблемы формулируются выводы и предложения. Проводится конкурс выполненных работ, где оцениваются понимание задания, достоверность используемой информации, ее отношение к заданной теме, критический анализ, логичность, структурированность информации, определенность позиций, подходы к решению проблемы, индивидуальность,

профессионализм представления. В оценке результатов принимают участие как преподаватели, так и учащиеся путем обсуждения или интерактивного голосования. Реальное размещение веб-квестов в сети позволяет значительно повысить *мотивацию* учащихся на достижение наилучших учебных результатов.

Достижение *предметных результатов* определяется учебной программой по предмету, в соответствии с которой разрабатывается веб-квест.

*Какие приемы и методики используются в маршруте.*

#### Таблица 1

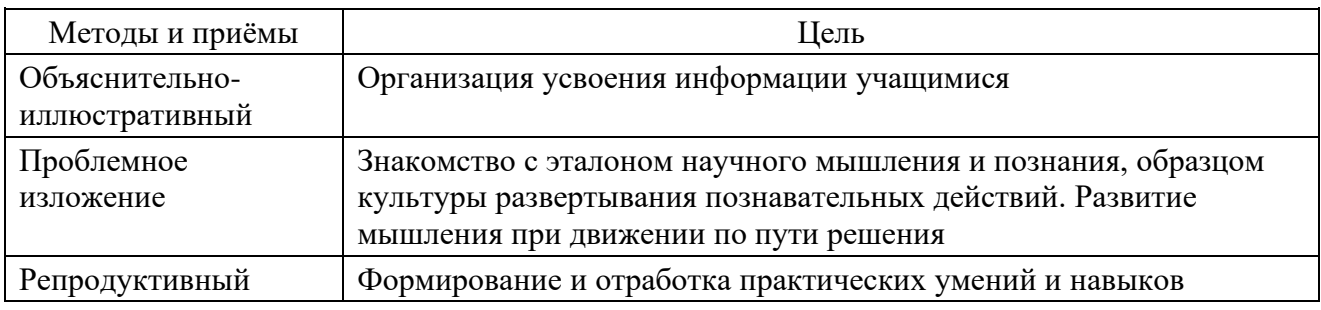

*Методы и приёмы критического мышления*

### Таблица 2

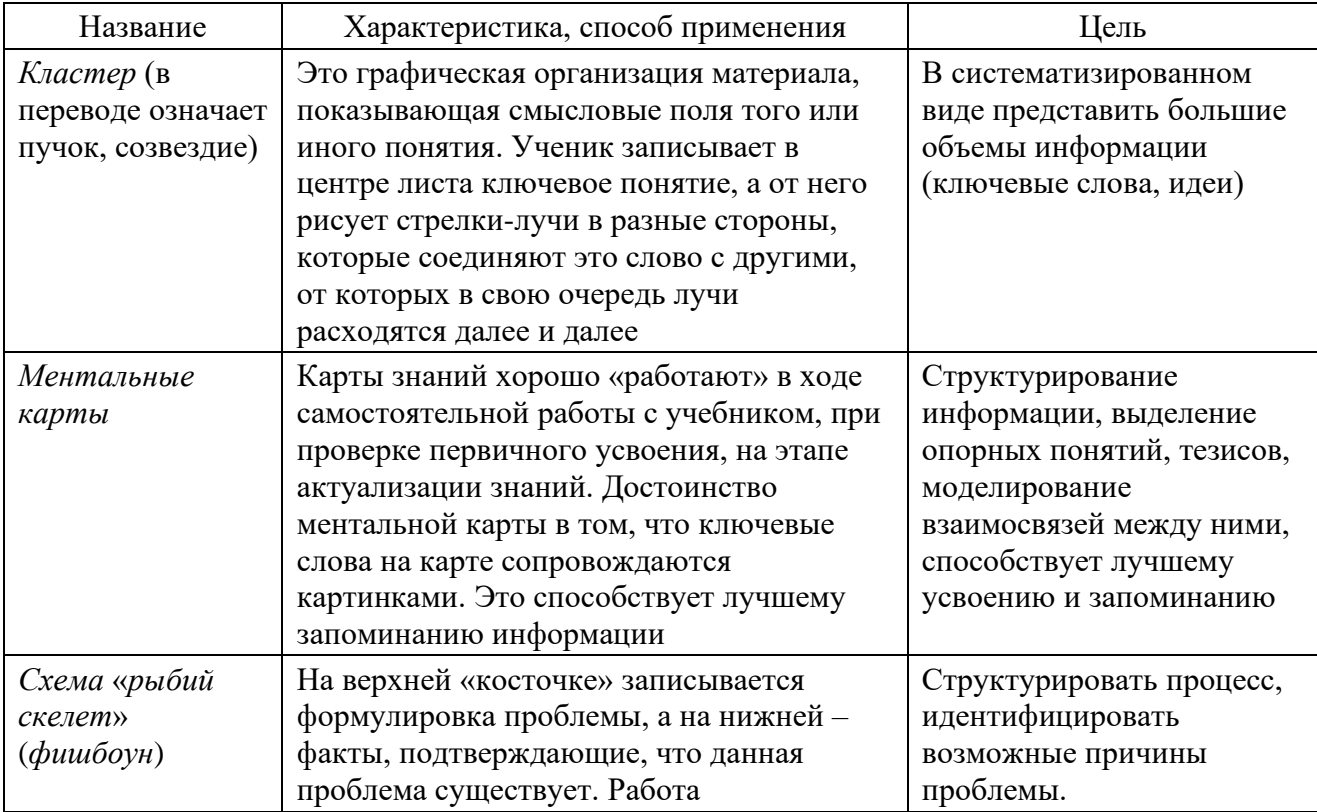

**4 https://interactive-plus.ru**

**Содержимое доступно по лицензии Creative Commons Attribution 4.0 license (CC-BY 4.0)**

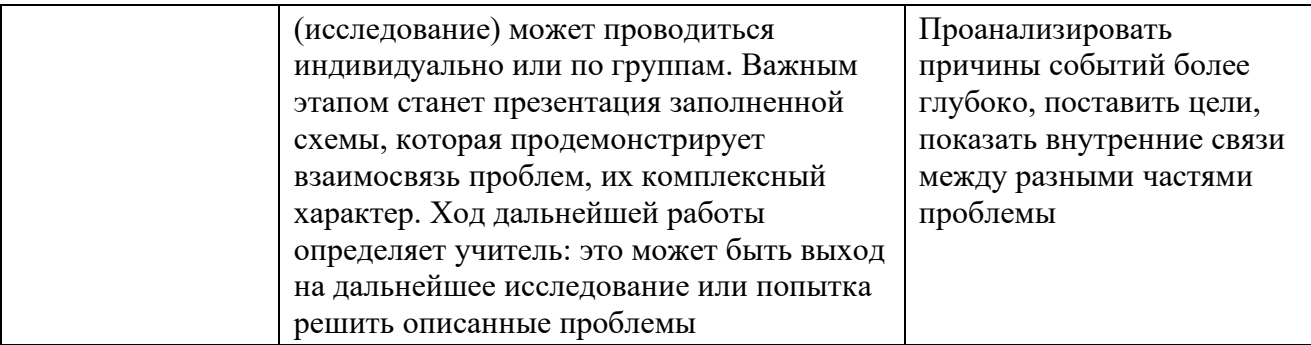

*Как используемые вами приемы и методы связаны с учебным планом и планом урока (проекта, внеклассного мероприятия и т. п.).*

Структура веб-квеста, рассматриваемая в методическом маршруте, аналогична структуре любого урока, проводимого в очной форме. Предложенные в данном маршруте методы и приёмы организации урока могут быть использованы в рамках любого предмета в начальной и основной школе с учётом предметного содержания, возрастных особенностей учащихся и продолжительности урока.

*Проектирование общей структуры веб*-*квеста*, *создание веб*-*квеста*. Вебквест должен иметь чёткую структуру.

*Структура веб*-*квеста*, *требования к его отдельным элементам.*

## Таблица 3

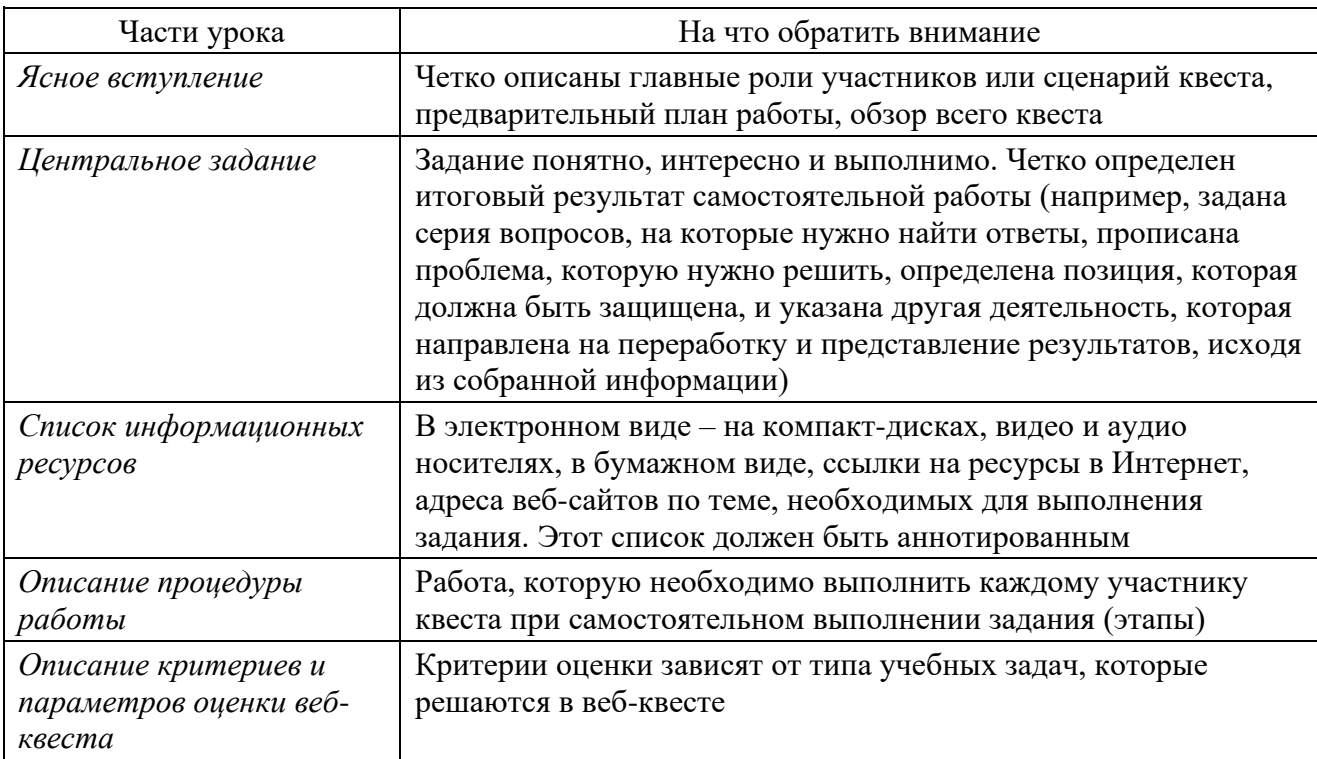

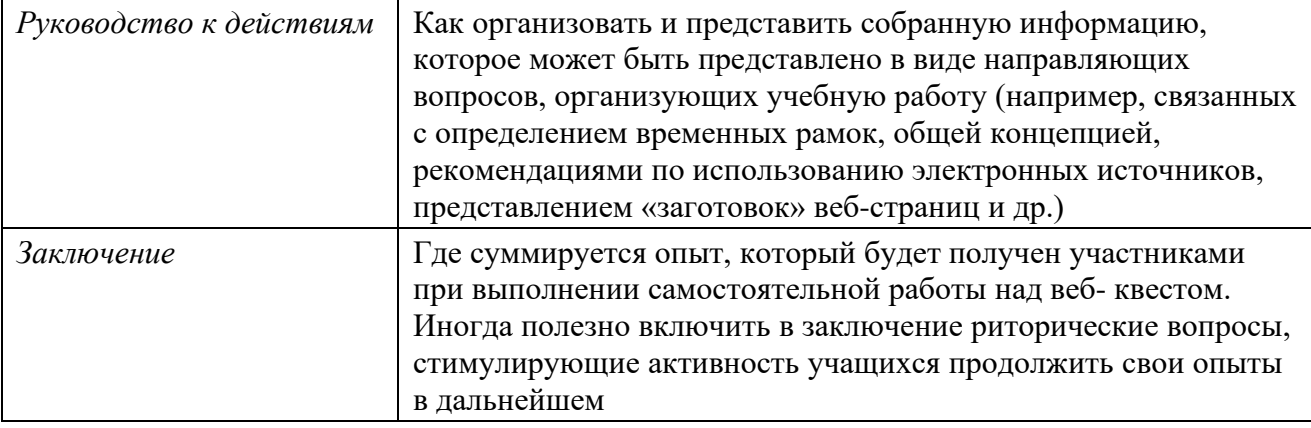

*Создание веб*-*квеста и веб*-*страниц проектов*. Для проведения веб -квеста можно заранее подготовить web-странички, а результаты любого проекта можно разместить на сайте или блоге. Сейчас есть много возможностей и технологий для максимального использования Интернета в учебной деятельности. Для начала необходимо определить, где лучше разместить проект: на сайте или блоге.

*Практические задания для самостоятельной работы учащихся можно создать самим*, *используя сервис LearningApps*.*org*.

Сервис позволяет создавать интерактивные задания для самостоятельной работы учащихся. На сайте десятки шаблонов, позволяющих создавать практические задания любой структуры, включая в них не только текст, но и картинки, аудио- и видеоролики. Сервис ориентирован на школьный возраст. Сайт мультиязычный, языки переключаются с помощью флагов в верхнем правом углу. У сервиса LearningApps.org понятная навигация, разобраться в нём не составит труда.

Предложенные в методическом маршруте методы и приёмы организации самостоятельной работы учащихся можно реализовать не только на разных этапах урока по любому предмету, но и в учебном, сетевом, внеурочном проекте в зависимости от возраста учащихся.

Навыки, полученные при использовании сервисов Web 2.0 помогут учителю разнообразить урочную и внеурочную деятельность.

## *Список литературы*

1. Кузнецов А.А. О проекте концепции образовательной области «Информатика и информационные технологии» / А.А. Кузнецов, А.Л. Семенов // Информатика. – 2001. – №17. – 21 с.

2. Полат Е.С. Новые педагогические и информационные технологии в системе образования: учеб. пособие для студ. пед. вузов и системы повыш. квалиф. пед. кадров / Е.С. Полат, М.Ю. Бухаркина, М.В. Моисеева; под ред. Е.С. Полат. – М.: Академия, 2001. – 272 с.

3. Семенов С.В. Проектный подход / С.В. Семенов // ИНФО. – 1997. –  $N_2$ 5. – 37 с.

4. Горбунова О.В. Использование технологии веб-квест в образовательном процессе / О.В. Горбунова [Электронный ресурс]. – Режим доступа: http://inshakovaox.jimdo.com/методические-работы/повышение-квалификации/ использование-технологии-веб-квест-в-образовательном-процессе-вариатив ный-модуль-72-часа/ (дата обращения: 20.06.2023).

5. Николаева Н.В. Образовательные квест-проекты как метод и средство развития навыков информационной деятельности учащихся / Н.В. Николаева // Вопросы Интернет-образования. – 2002.

6. [Электронный ресурс]. – Режим доступа: https://nsportal.ru/vu/fakultetinostrannykh-yazykov/obrazovatelnaya-tehnologiya-veb-kvest/chto-takoe-obrazova telnyy-veb (дата обращения: 20.06.2023).

7. [Электронный ресурс]. – Режим доступа: http://www.rusnauka.com/ 18\_ENXII\_2015/Informatica/2\_195250.doc.htm (дата обращения: 20.06.2023).

8. [Электронный ресурс]. – Режим доступа: https://urok.1sept.ru/articles/ 671383 (дата обращения: 20.06.2023).

9. [Электронный ресурс]. – Режим доступа: https://moluch.ru/archive/ 120/33300/ (дата обращения: 20.06.2023).

10. [Электронный ресурс]. – Режим доступа: https://multiurok.ru/files/metodic heskii-biulleten-tekhnologiia-veb-kvest-kak.html (дата обращения: 20.06.2023).

11. [Электронный ресурс]. – Режим доступа: http://skshiart.ru/index/primen\_ veb\_kvestov\_na\_urokakh/0–48 (дата обращения: 20.06.2023).

12. [Электронный ресурс]. – Режим доступа: https://quest.gym42.ru/ (дата обращения: 20.06.2023).

13. [Электронный ресурс]. – Режим доступа: http://ekosnova.ucoz.ru/index/ web\_kvest/0–18 (дата обращения: 20.06.2023).